## A Fast SAT Solver for Isabelle in Standard ML

Armin Heller

March 17, 2025

## **Abstract**

This contribution contains a fast SAT solver for Isabelle written in Standard ML. By loading the theory DPT\_SAT\_Solver, the SAT solver installs itself (under the name "dptsat") and certain Isabelle tools like Refute will start using it automatically. This is a port of the DPT (Decision Procedure Toolkit) SAT Solver written in OCaml. Theory DPT\_SAT\_Tests tests the solver on a few hundred problems.

## **Contents**

```
theory DPT_SAT_Solver
imports Main
begin
ML_file ‹ dpt_sat_solver.ML›
end
theory DPT_SAT_Tests
imports DPT_SAT_Solver
begin
ML ‹
val path = File.tmp_path (Path.explode "sat.out")
val max\_secs = 60(*
val = File.write path ""
fun write_out s = (tracing s; File.append path (s \hat{ } "\n"))
*)
val write_out = tracing
fun test name =
  let
    val solver = "dptsat"
    fun aux () =let
        val name = "cnf/" ^ name
```

```
val timer1 = Timer.startRealTimer ()
        val formula = SAT_Solver.read_dimacs_cnf_file (master_dir + Path.explode name)
        val timer2 = Timer.startRealTimer ()
        val res = SAT_Solver.invoke_solver solver formula
        val code = case res of
                     SAT_Solver.SATISFIABLE => "SAT"
                   | SAT_Solver.UNSATISFIABLE _ => "UNSAT"
                   | SAT_Solver.UNKNOWN => "UNKNOWN"
        fun show_time timer =
          signed string of int (Time.toMilliseconds (Timer.checkRealTimer timer1)) ^ "
ms"
      in
        write out (solver \hat{ } ":" \hat{ } name \hat{ } ": " \hat{ } code \hat{ } " " \hat{ } show time timer1 \hat{ } " " \hat{ }show_time timer2); code
      end
      handle Timeout.TIMEOUT _ => (write_out (solver ^ ":" ^ name ^ ": TIMEOUT"); "UNKNOWN")
  in
    Timeout.apply (Time.fromSeconds max_secs) aux ()
      handle Timeout.TIMEOUT = > (write_out (solver \hat{ } ":" \hat{ } name \hat{ } ": TIMEOUT"); "UNKNOWN")
  end
fun sat name = (test name = "SAT" orelse error "Expected SAT")
fun unsat name = (test name = "UNSAT" orelse error "Expected UNSAT")
›
ML_val ‹ unsat "np.core.398356.cnf"›
ML_val ‹ sat "np.core.398568.cnf"›
ML_val ‹ unsat "np.core.398723.cnf"›
ML_val ‹ unsat "np.core.398761.cnf"›
ML_val ‹ unsat "np.core.398773.cnf"›
ML_val ‹ unsat "np.core.398787.cnf"›
ML_val ‹ unsat "np.core.398823.cnf"›
ML_val ‹ unsat "np.core.398855.cnf"›
ML_val ‹ unsat "np.core.398863.cnf"›
ML_val ‹ unsat "np.core.398889.cnf"›
ML_val ‹ unsat "np.core.398907.cnf"›
ML_val ‹ sat "np.core.399306.cnf"›
ML_val ‹ sat "np.core.399317.cnf"›
ML_val ‹ sat "np.core.399458.cnf"›
ML_val ‹ sat "np.core.399645.cnf"›
ML_val ‹ unsat "np.core.399856.cnf"›
ML_val ‹ unsat "np.core.399874.cnf"›
ML_val ‹ unsat "np.core.399904.cnf"›
ML_val ‹ unsat "np.core.399960.cnf"›
ML_val ‹ unsat "np.core.400034.cnf"›
ML_val ‹ unsat "np.core.400046.cnf"›
ML_val ‹ unsat "np.core.400209.cnf"›
ML_val ‹ unsat "np.core.400219.cnf"›
ML_val ‹ unsat "np.core.400351.cnf"›
ML_val ‹ unsat "np.core.400353.cnf"›
ML_val ‹ unsat "np.core.400474.cnf"›
ML_val ‹ unsat "np.core.400496.cnf"›
ML_val ‹ sat "np.core.400660.cnf"›
```
**ML\_val** *‹* sat "np.core.400683.cnf"*›* **ML\_val** *‹* unsat "np.core.400719.cnf"*›* **ML\_val** *‹* unsat "np.core.400745.cnf"*›* **ML\_val** *‹* unsat "np.core.400795.cnf"*›* **ML\_val** *‹* unsat "np.core.401023.cnf"*›* **ML\_val** *‹* sat "np.core.401292.cnf"*›* **ML\_val** *‹* unsat "np.core.401685.cnf"*›* **ML\_val** *‹* unsat "np.core.401784.cnf"*›* **ML\_val** *‹* sat "np.core.402032.cnf"*›* **ML\_val** *‹* unsat "np.core.402136.cnf"*›* **ML\_val** *‹* unsat "np.core.402512.cnf"*›* **ML\_val** *‹* sat "np.core.402547.cnf"*›* **ML\_val** *‹* unsat "np.core.402722.cnf"*›* **ML\_val** *‹* unsat "np.core.402730.cnf"*›* **ML\_val** *‹* unsat "np.core.402742.cnf"*›* **ML\_val** *‹* unsat "np.core.402772.cnf"*›* **ML\_val** *‹* unsat "np.core.402774.cnf"*›* **ML\_val** *‹* unsat "np.core.402778.cnf"*›* **ML\_val** *‹* unsat "np.core.402794.cnf"*›* **ML\_val** *‹* unsat "np.core.403005.cnf"*›* **ML\_val** *‹* unsat "np.core.403015.cnf"*›* **ML\_val** *‹* unsat "np.core.403051.cnf"*›* **ML\_val** *‹* unsat "np.core.403079.cnf"*›* **ML\_val** *‹* unsat "np.core.403559.cnf"*›* **ML\_val** *‹* unsat "np.core.403586.cnf"*›* **ML\_val** *‹* unsat "np.core.403624.cnf"*›* **ML\_val** *‹* unsat "np.core.403642.cnf"*›* **ML\_val** *‹* unsat "np.core.403836.cnf"*›* **ML\_val** *‹* unsat "np.core.403838.cnf"*›* **ML\_val** *‹* unsat "np.core.403862.cnf"*›* **ML\_val** *‹* unsat "np.core.404160.cnf"*›* **ML\_val** *‹* unsat "np.core.404182.cnf"*›* **ML\_val** *‹* unsat "np.core.404186.cnf"*›* **ML\_val** *‹* unsat "np.core.404196.cnf"*›* **ML\_val** *‹* unsat "np.core.404200.cnf"*›* **ML\_val** *‹* unsat "np.core.404234.cnf"*›* **ML\_val** *‹* unsat "np.core.404238.cnf"*›* **ML\_val** *‹* unsat "np.core.404246.cnf"*›* **ML\_val** *‹* unsat "np.core.404266.cnf"*›* **ML\_val** *‹* unsat "np.core.404318.cnf"*›* **ML\_val** *‹* unsat "np.core.404326.cnf"*›* **ML\_val** *‹* unsat "np.core.404334.cnf"*›* **ML\_val** *‹* unsat "np.core.404344.cnf"*›* **ML\_val** *‹* unsat "np.core.404368.cnf"*›* **ML\_val** *‹* unsat "np.core.404388.cnf"*›* **ML\_val** *‹* unsat "np.core.404394.cnf"*›* **ML\_val** *‹* unsat "np.core.404414.cnf"*›* **ML\_val** *‹* unsat "np.core.404460.cnf"*›* **ML\_val** *‹* unsat "np.core.404506.cnf"*›* **ML\_val** *‹* unsat "np.core.404510.cnf"*›* **ML\_val** *‹* unsat "np.core.404534.cnf"*›* **ML\_val** *‹* unsat "np.core.404592.cnf"*›* **ML\_val** *‹* unsat "np.core.404596.cnf"*›*

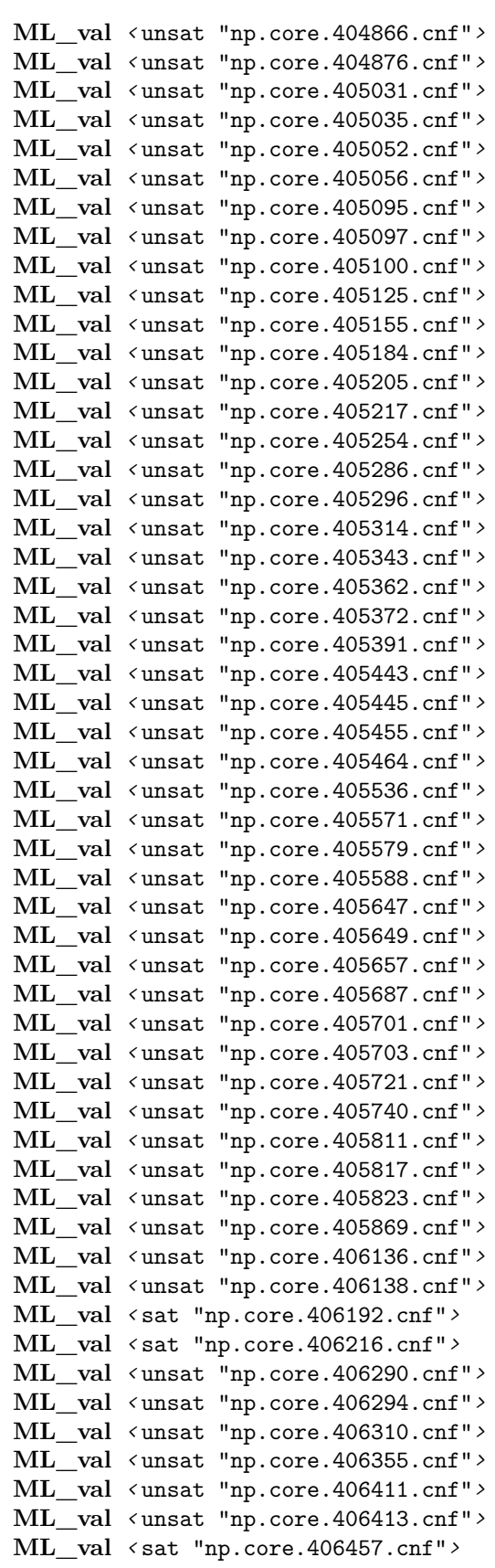

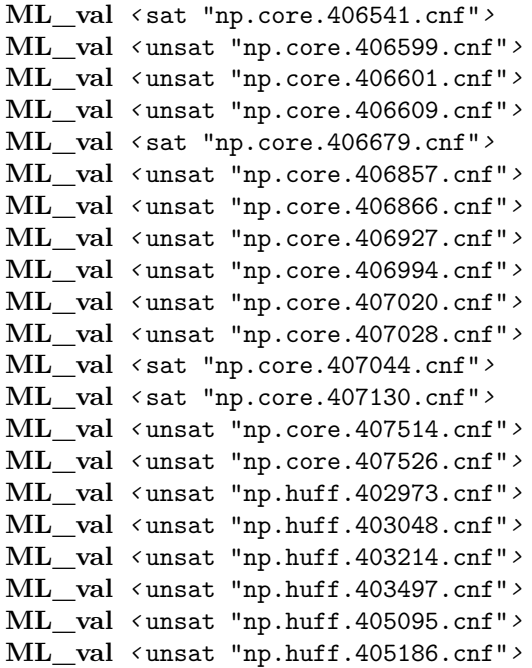

**end**